# Geração de Rastros de Mobilidade para Experimentos em Redes Veiculares\*

Eduardo Felipe Zambom Santana $^{1,2}$ , Lucas Kanashiro $^{1}$ , Fabio Kon $^{1}$ 

<sup>1</sup>Departamento de Ciência da Computação – Universidade de São Paulo (USP) <sup>2</sup>Escola de Engenharia e Tecnologia – Universidade Anhembi Morumbi (UAM)

{efzambom,lkd,kon}@ime.usp.br

**Resumo.** O uso de Tecnologias de Informação e Comunicação pode minimizar *problemas de trânsito em grandes cidades. A criação de redes veiculares, nas quais os ve´ıculos se comunicam entre si e com a infraestrutura viaria, ´ e uma ´ area que vem recebendo bastante atenc¸ ´ ao nos ˜ ultimos anos. Contudo, fazer ´ testes e experimentos em ambientes realistas ainda e um desafio para a ´ area. ´* Este artigo apresenta a criação de um rastro de mobilidade para a cidade de *Sao Paulo utilizando o InterSCSimulator, um simulador de Cidades Inteligentes ˜ de larga escala e de codigo aberto. O rastro criado cobre uma ´ area de apro- ´ ximadamente 25* km<sup>2</sup> *e simula mais de 4 milhoes de viagens (carros e ˜ onibus) ˆ* durante um dia na cidade. Para validar sua utilização, utilizamos o simulador *de redes NS-3 para a realização de testes.* 

*Abstract. Information and Communication Technologies can improve the traffic in big cities. The deployment of vehicular networks, in which cars can communicate to each other and with the road infrastructure, is an area that is receiving a lot of attention in the last years. However, make tests and experiments in real environments are yet a challenge. This paper presents the development of a mobility trace to the city of Sao Paulo using InterSCSimulator, a large-scale, ˜ open-source Smart City simulator. The trace covers an area of 25*  $km^2$  *and simulates more than 4 million travels (cars and buses) during a day in the city. The generated trace was tested as input in the NS-3 network simulator.*

#### 1. Introducão

Atualmente, congestionamentos são um dos problemas mais graves em grandes cidades ao redor do mundo. Há muita pesquisa para solucionar esse problema e uma abordagem promissora é a Mobilidade Inteligente, um dos domínios de Cidades Inteligentes [Santana et al. 2017a]. A principal ideia da Mobilidade Inteligente é o uso de Tecnologias de Informação e Comunicação (TIC) para potencializar o uso da infraestrutura de trânsito das cidades. Muitas ações de Mobilidade Inteligente já estão sendo desenvolvidas, como o uso de Semáforos Inteligentes, aplicações para o incentivo ao uso de transporte público e o desenvolvimento de redes veiculares (Vehicular Ah-Doc Networks - VANETs) [Loo et al. 2016].

<sup>\*</sup>This research is part of the INCT of the Future Internet for Smart Cities funded by CNPq, proc. 465446/2014-0, CAPES, proc. 88887.136422/2017-00, and FAPESP, proc. 2014/50937-1.

O objetivo de uma VANET é permitir a comunicação entre veículos (*Vehicleto-Vehicle* – V2V) e veículos e equipamentos públicos (Vehicle-to-Infrastructure - V2I). Cunha et al. apresentam cinco categorias de possíveis aplicação para VANETs: segurança, eficiência, conforto, entretenimento e sensoriamento urbano [Domingos Da Cunha et al. 2014]. Entretanto, para que esse tipo de rede se torne uma realidade ainda existem diversos desafios que precisam ser resolvidos, como segurança e privacidade, gerência dos dados, heterogeneidade dos veículos e protocolos e a variação da densidade da rede.

Por ser difícil a realização de testes e experimentos de VANETs em ambientes reais, é comum o uso de simuladores de trânsito para a geração de rastros (*traces*) de mobilidade para serem usados como entrada em simuladores de redes. Esses rastros já foram utilizados para experimentos com protocolos [Wang et al. 2015] e aplicações [Kuran et al. 2015] em VANETs. Todovia, a maioria dos rastros gerados possuem um número pequeno de veículos simulados e foram simulados em cidades médias ou pequenas como Colônia na Alemanha [Uppoor et al. 2014] e Luxemburgo [Codeca et al. 2015].

O InterSCSimulator [Santana et al. 2017b] é um simulador de Cidades Inteligentes de larga escala e de código aberto capaz de simular eficientemente grandes cidades<sup>1</sup>. Esse simulador foi utilizado para gerar um rastro de mobilidade da cidade de São Paulo com aproximadamente 4 milhões de viagens de carros e ônibus se movendo na cidade durante um dia inteiro. O rastro gerado está disponível para permitir testes e experimentos de VANETs em larga escala em uma grande metrópole, onde os impactos de uma VANET serão maiores. Testes foram realizados com os rastros gerados utilizando o simulador de rede NS-3.

O artigo está organizado da seguinte forma: A Seção 2 apresenta os trabalhos relacionados a essa pesquisa, principalmente referente as VANETs e simuladores de trânsito. A Seção 3 descreve o InterSCSimulator e o cenário da cidade de São Paulo que foi utilizado para a geração dos rastros. A Seção 3.3 descreve os rastros gerados e detalha o seu formato. A Seção 4 apresenta o uso do rastro no simulador NS-3 para a simulação de uma VANET nas ruas de São Paulo. Por fim, a Seção 5 apresenta as conclusões e os trabalhos futuros.

## 2. Trabalhos Relacionados

Esta seção apresenta os trabalhos relacionados a essa pesquisa. A Seção 2.1 descreve alguns simuladores de trânsito comumente utilizados para a realização desse tipo de experimentos e a Seção 2.2 apresenta a geração de rastros de trabalhos disponíveis na literatura.

#### 2.1. Simuladores de Trânsito

O SUMO *(Simulation of Urban Mobility)*<sup>2</sup> é um simulador microscópico de trânsito, que possibilita a simulação de cenários que apresentem congestionamentos, acidentes e transporte público. O SUMO foi utilizado para a geração de diversos rastros de mobilidade em cidades ao redor do mundo, como Colônia e Zurique [Uppoor et al. 2014]. Porém, por ser um simulador microscópico, não é capaz de simular um cenário com milhões de veículo e com uma grande área geográfica.

<sup>1</sup> InterSCSimulator – interscity.org/software/interscsimulator/

<sup>2</sup>SUMO — sumo.dlr.de

MATSim é um simulador de código aberto baseado em agentes implementado na linguagem Java que disponibiliza ferramentas úteis para a criação de cenários de trânsito [Horni et al. 2016]. Entre essas ferramentas, destacamos o conversor os dados do Open Street Maps para um formato de fácil processamento, um conversor de sistemas de coordenadas, um editor de mapas e uma ferramenta para a visualização de simulações. O MATSim também foi utilizado para a geração de rastros de mobilidade para diversas cidade como Santiago [Kickhofer et al. 2016] e Berlim [Neumann et al. 2012].

O SimMobilityMT é um simulador que possui três modelos complementares para a simulação de trânsito [Azevedo et al. 2017]. O **Pre-Day** define a população sintética que será simulada e quais as atividades que eles devem fazer. O **Within-Day** simula as viagens de todos os agentes criados, definindo rotas no início das viagens, mas possibilitando suas mudanças durante o trajeto. O **Supply Simulator** atualiza os dados da rede de transporte durante a simulação. O simulador foi testado utilizando a rede de transporte de Singapura com 340 mil viagens em uma simulação do horário de pico (08:30 até as 09:30).

A PTV $^3$  é uma empresa Alemã que fornece diversos produtos para o planejamento de trânsito, dentre esses produtos está o simulador microscópico Vissim. Esse simulador é utilizado em diversas cidades ao redor do mundo, tanto em trabalhos academicos quanto ˆ por gestores publicos [Buck et al. 2017, Leyn and Vortisch 2015]. As vantagens desse ´ simulador são a fácil definição do cenário a ser simulado e o grande suporte que a empresa fornece para seus clientes. Ainda, o Vissim foi utilizado para a simulação de algumas cidades como Nanjing na China [Yang et al. 2014].

Todos os simuladores citados foram usados para a simulação de grandes cidades, utilizando toda a rede viária da cidade e dados governamentais abertos para a criação de cenários próximos da realidade da cidade. No entanto, nenhum foi capaz de simular toda a frota de uma cidade por um dia inteiro. Este trabalho tem como objetivo simular um grande número de viagens na cidade de São Paulo e gerar o rastro de mobilidade desses veículos.

#### 2.2. Rastros de Mobilidade

Uppoor et al. descreve o processo de criação de um rastro de mobilidade na cidade de Colônia [Uppoor et al. 2014], uma cidade com aproximadamente 1 milhão de habitantes na Alemanha. Os dados utilizados para a geração do cenário foram o mapa do Open Street Maps e uma pesquisa de Origem-Destino. O simulador utilizado para a geração do rastro foi o SUMO. O estudo simulou aproximadamente 600 mil viagens durante as 24 horas de um dia em uma área de aproximadamente 400  $km^2$ .

O SUMO também foi utilizado para a geração do rastro de mobilidade da cidade de Luxemburgo [Codeca et al. 2015]. O mapa também foi gerado a partir do Open Street Maps e as viagens foram geradas a partir de contagens de veículos em regiões da cidade. No total foram simulados aproximadamente 300 mil veículos entre carros e ônibus.

O MATSim foi utilizado para a simulação de toda a cidade de Santiago [Kickhofer et al. 2016]. Todas as informações para a geração do cenário foram coletadas de dados abertos como o mapa do Open Street Maps, a pesquisa de Origem-Destino

<sup>3</sup>PTV Group – http://www.ptvgroup.com/en/

da cidade e os dados de movimentação dos ônibus. A simulação inclui viagens em vários modos de transporte (metrô, ônibus, carros, táxis e caminhadas). Entretanto, foi simulado apenas 1% da população da cidade, aproximadamente 60 mil agentes.

Atualmente, é possível encontrar diversos rastros de mobilidade abertos gerados a partir de dados reais da movimentação de pessoas em uma cidade. Por exemplo, a geração dos rastros a partir da análise dos dados de usuários do Twitter [Hawelka et al. 2014] e utilizando a movimentação de táxis [Bracciale et al. 2014]. A vantagem desses rastros é que eles são baseados em dados reais e representam melhor a dinâmica da cidade analisada, porém possuem um número pequeno de veículos, o que dificulta a simulação de redes veiculares.

Apesar de ser possível testar redes veiculares com os rastros apresentados, a maioria deles foram criados em cidades pequenas ou médias (exceção a Santiago) e com um número limitado de veículos. O rastro apresentado neste trabalho simulou um número bem maior de veículos em uma das maiores cidades do mundo e que possui desafios complexos no trânsito. A Tabela 1 compara os rastros descritos com o desenvolvido neste trabalho.

|            | Simulador        | Número de Viagens | Tipos de Veículos            |
|------------|------------------|-------------------|------------------------------|
| Luxemburgo | <b>SUMO</b>      | 300 mil           | Carros e Ônibus              |
| Colônia    | <b>SUMO</b>      | 600 mil           | Carros                       |
| Santiago   | <b>MATSim</b>    | $60$ mil          | Carros e $\widehat{O}$ nibus |
| São Paulo  | InterSCSimulator | 4.3 milhões       | Carros e Ônibus              |

**Tabela 1. Comparação entre os rastros de mobilidade** 

# 3. Geração dos Rastros de Mobilidade de São Paulo

Esta seção apresenta a simulação realizada para a geração dos rastros de mobilidade da cidade de São Paulo. A Seção 3.1 apresenta o InterSCSimulator, simulador utilizado para a execução da simulação. A Seção 3.2 faz uma análise exploratória dos dados utilizados para a execução da simulação.

# 3.1. InterSCSimulator

O InterSCS imulator é um simulador de Cidades Inteligentes de larga escala e de código aberto. Nele é possível a simulação de cenários de mobilidade em uma cidade com viagens de carros, ônibus, metrô e a pé. O simulador utiliza como entrada dados levantados por pesquisas realizadas por órgãos governamentais como pesquisas de mobilidade, rastreamento de ônibus e dados censitários.

A Figura 1 apresenta os componentes do InterSCSimulator. O simulador possui um conjunto de entradas, sendo as principais o mapa e as viagens a serem simuladas. Opcionalmente, é possível simular ônibus e a rede metroviária da cidade. Combinando todos os dados de entrada, o cenário de simulação é criado e a execução da simulação é iniciada. A execução do modelo de simulação depende do modo de transporte das viagens, na simulação de veículos utilizamos um modelo de fila descrito por Song et al. [Song et al. 2017].

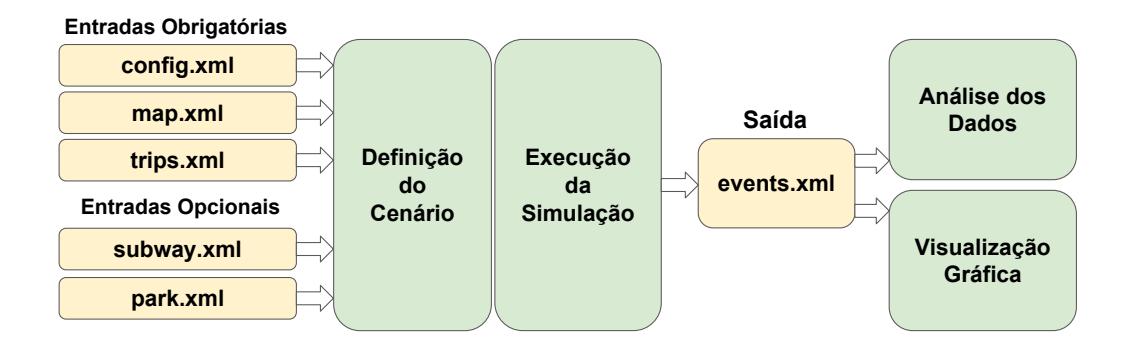

**Figura 1. Componentes do InterSCSimulator**

A partir da execução da simulação é gerado um rastro com todos os eventos realizados durante a simulação, sendo esses a partida de veículos, suas movimentações e a chegada a seus respectivos destinos. Com esses dados é possível criar uma visualização gráfica da simulação, como mostrado na Figura 2, a análise dos dados por ferramentas estatísticas e a utilização dos rastros como entrada para outras ferramentas, como simuladores de rede.

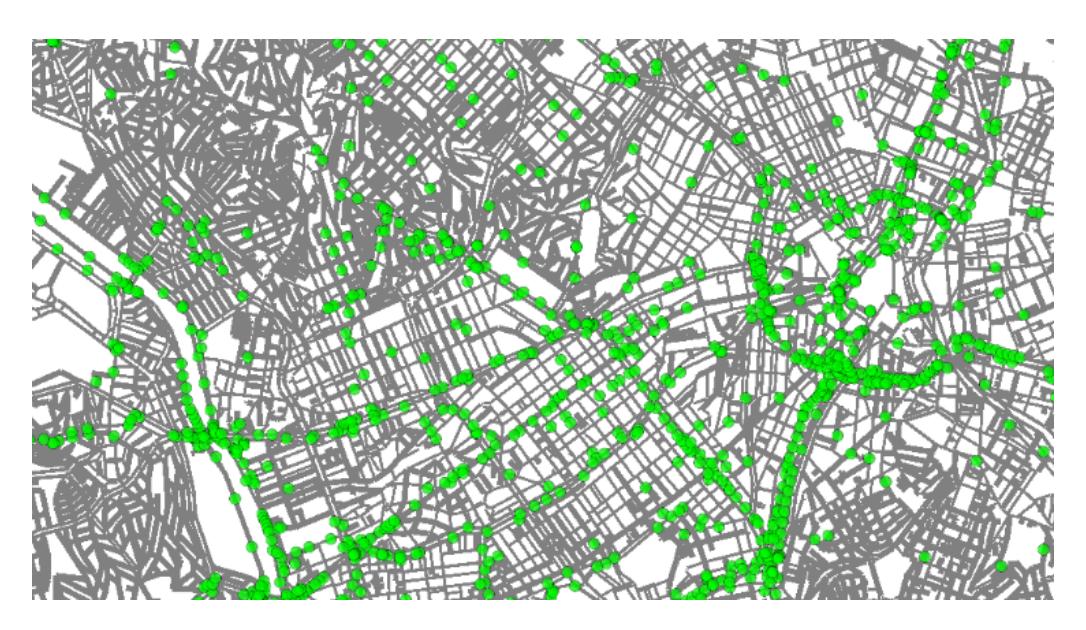

**Figura 2. Visualização Gráfica da Simulação contendo Carros e Ônibus** 

O InterSCSimulator é também capaz de simular pessoas viajando a pé e de metrô. Porém como esse tipo de viagem não é necessário para a simulação de redes veículos, o rastro gerado nesse trabalho não considerou esse tipo de viagem.

# 3.2. Cenário de São Paulo

Esta seção descreve a geração do cenário de São Paulo, detalhando os dados de entrada utilizados e os dados de saída gerados após a simulação.

## 3.2.1. Dados de Entrada

O rastro de mobilidade foi gerado a partir da simulação da cidade de São Paulo, para isso foram utilizados dados abertos fornecidos por servicos como o Open Street Maps  $(OSM)^4$ e pela prefeitura da cidade. Os dados utilizados para a geração do cenário foram:

- Mapa: o mapa da cidade foi obtido a partir dos dados do Open Street Maps (OSM). Esse mapa é representado por um grafo com mais de 50 mil vértices e 120 mil arestas no qual os vértices representam junções entre as ruas e as arestas os trechos das ruas. O OSM também disponibiliza diversas informações das vias que facilitam a simulação como velocidade máxima, comprimento, número de faixas e capacidade de veículos.
- Viagens: as viagens dos carros simulados foram definidas a partir da pesquisa de Origem-Destino realizada pelo Metrô de São Paulo<sup>5</sup>. Essa pesquisa realizou entrevistas com mais de 100 mil pessoas para entender a mobilidade na cidade, e utilizando métodos estatísticos esses dados são generalizados para toda a cidade. Entre os dados obtidos estão a origem e o destino das pessoas, o meio de transporte e o horário de saída da origem.
- Ônibus: as informações dos ônibus da cidade (linhas, horário de saída, paradas e frequência) foram obtidos a partir de dados disponibilizados pela Secretaria de Transportes da cidade de São Paulo (SPTrans)<sup>6</sup>. Com base nos dados fornecidos, São Paulo possui mais de 2000 linhas de ônibus e 15 mil veículos que fazem mais de 70 mil viagens em um único dia.

A pesquisa de Origem-Destino (OD) possui aproximadamente 160 mil registros de viagens realizadas em um dia de semana da cidade de São Paulo. Entre os principais dados da pesquisa estão a origem, o destino, a hora de início, o modo de transporte e um fator para a extrapolação de cada viagem. Neste artigo estamos interessados apenas nas viagens de carro, pois os rastro serão utilizados apenas para a comunicação entre ve´ıculos. Na OD existem 26 mil registros de viagens utilizando carro como modo de transporte, utilizando o fator de extrapolação existem mais de 4 milhões de viagens de carro em um dia. A Figura 3 mostra a distribuição dessas viagens pelo horário de início da viagem em um dia normal na cidade de São Paulo. O gráfico mostra que a distribuição das viagens é dependente do tempo e que a grande maioria das viagens se concentram nos horários de pico da manhã e da tarde.

A Listagem 1 mostra um trecho do arquivo com as viagens utilizadas como entrada para o simulador. Cada viagem possui como atributos a origem, o destino, a hora de saída e o modo de transporte. O atributo *count* indica quantas vezes a viagem deve ser replicada, a hora de saída real de cada veículo é sempre a hora de saída do arquivo somado a um número aleatório que pode variar 600 segundos para mais ou para menos (10 minutos).

#### **Listing 1. Arquivo XML com as viagens a serem simuladas**

 $<$ s c s i m u l a t o r \_ m a t r i x >  $<$ trip origin="24751669" destination="6061382" count="13"

<sup>4</sup>Open Street Maps - www.openstreetmap.org/

<sup>5</sup>Pesquisa Origem-Destino - https://goo.gl/DNM8in

<sup>6</sup>SPTrans – http://www.sptrans.com.br/

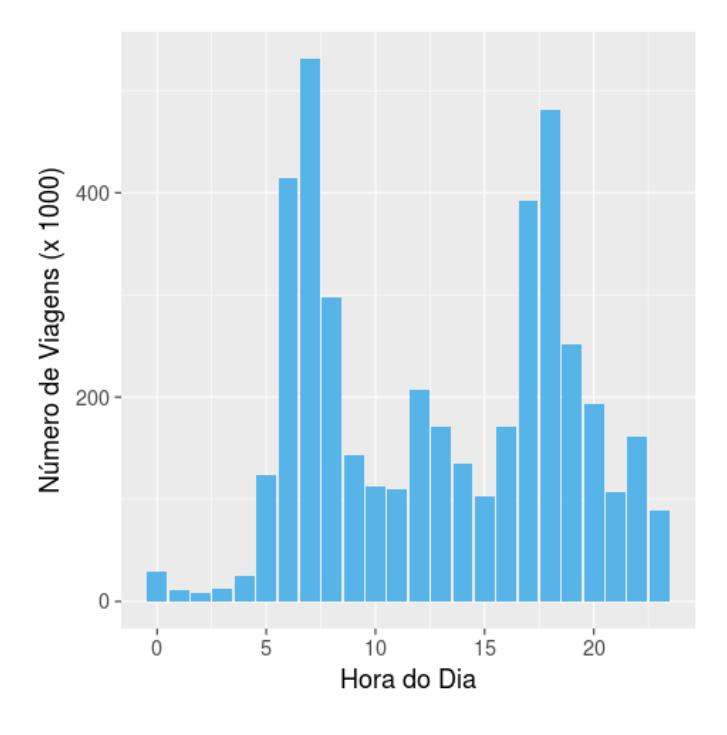

Figura 3. Número de Viagens por Hora do Dia

```
s t a r t = " 28801" mode=" c ar " />
   <trip origin="6061382" destination="24791669" count="30"
      s t a r t = " 63001" mode=" c a r " />
   <trip origin="451105625" destination="219902387"
     count="12" start="16201" mode="car" />
   <trip origin ="210902387" destination ="451105625"
     count="10" start="65401" mode="car" />
   <trip origin="24751670" destination="24650787"
     count="25" start="34201" mode="car" />
\langle/ scsimulator matrix\rangle
```
Para a simulação dos ônibus foram coletados os dados de aproximadamente 1600 linhas da cidade. As descrições das linhas possuem o nome da linha, dois intervalos de geração dos veículos (horário de pico e entre picos) e a lista de todas as paradas que os ônibus das linha passam. Na simulação são gerados veículos de acordo com o intervalo configurado, que se movimentam na cidade da mesma forma que os carros. A Listagem 2 apresenta a definição das linhas de ônibus que serão simuladas.

### **Listing 2. Arquivo XML com as linhas de onibus a serem simuladas ˆ**

```
\langles c s i mulator _bus e s >
```

```
\langlebus id="1012-10" interval="720,1440" start_time="22600"
stop s = "301729, 301724, 3000304, 3000304, 3000304, 3000304'\langlebus id="1012-11" interval="900,1800" start_time="22600"
stop s = "301708, 30003039, 3000302, 3000301, 3000301, 301672"/>
\langlebus id="1015-10" interval="1800,3600" start_time="22600"
stop s = "301726, 301729, 301746, 301747, 301738, 301740" / >\langlebus id="1016-10" interval="1800,3600" start_time="22600"
```
 $stop s = "830004111, 8312697, 830004014, 830004008, 8313551"$  />  $\langle$ / scsimulator\_buses>

Como o foco desse estudo é a comunicação entre veículos, foi simulado apenas a movimentação de ônibus, mesmo sendo possível a simulação de viagens de passageiros de ônibus.

#### 3.2.2. Dados de Saída

A saída do simulador é um rastro de mobilidade com todos os eventos que ocorreram na simulação. Com esses dados foram feitas análises da movimentação dos veículos na cidade. A Figura 4 mostra a análise feita sobre os dados de saída do simulador, na qual foram calculados o tempo médio, a distância média, a velocidade média das viagens e o número total de veículos que terminaram uma viagem por hora da simulação.

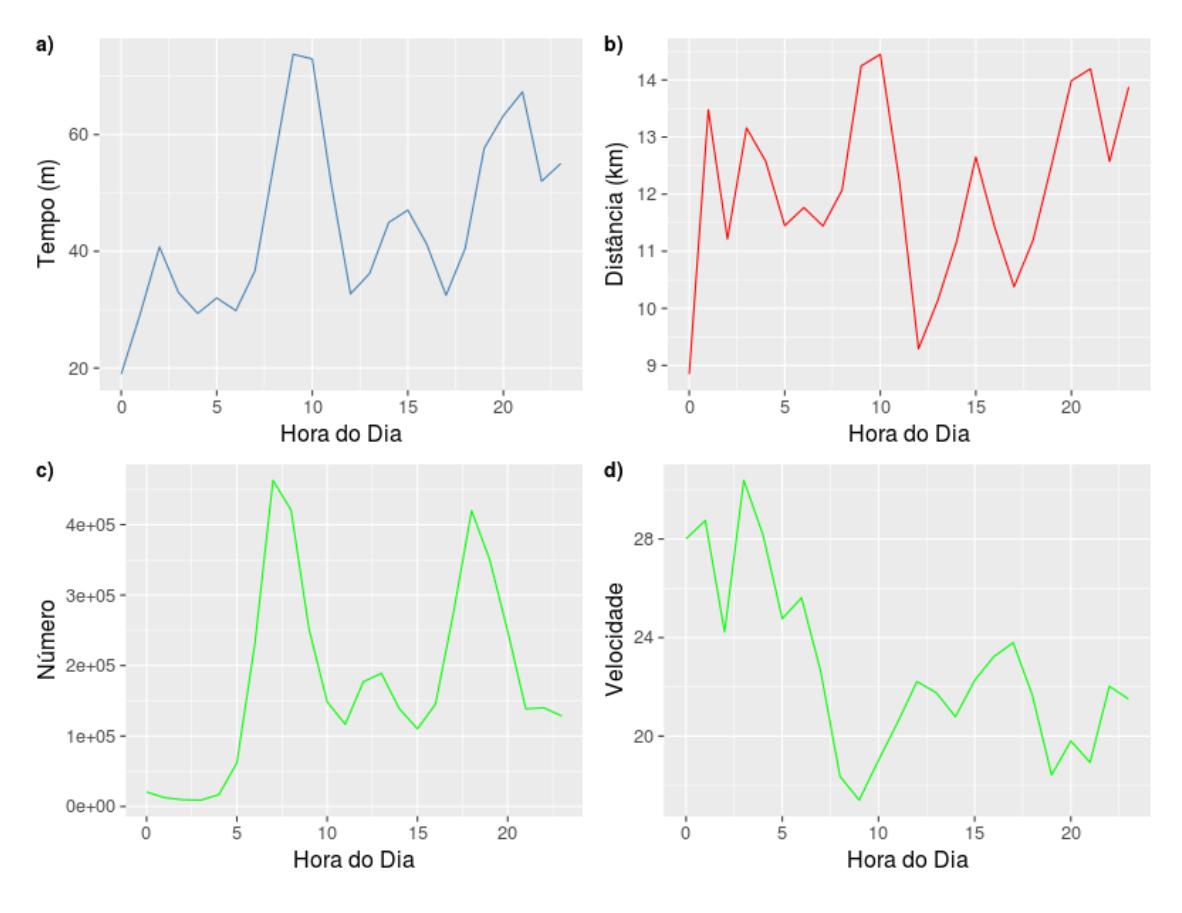

**Figura 4. Analises sobre as Viagens de Carro ´**

Os gráficos mostram que em média as viagens são bem mais demoradas no horário de pico, devido principalmente pela diminuição da velocidade média causada pela grande quantidade de veículos que estão rodando nesse horário. Também é possível observar que a distância média percorrida também influencia o tempo de viagem, como no caso das viagens pela manhã, que apesar de não pegarem trânsito, percorrem uma grande distância.

As viagens de ônibus também sofrem o efeito do trânsito na cidade. A Figura 5 mostra o tempo médio de viagens dos ônibus e o número de ônibus que concluem a

viagem por hora. Existem dois intervalos de ônibus, o pico (entre  $7e9$  da manhã e entre 4 e 7 da tarde) e o entre picos nos demais horários. O tempo médio da viagem no pico é maior pois sofre os efeitos do trânsito.

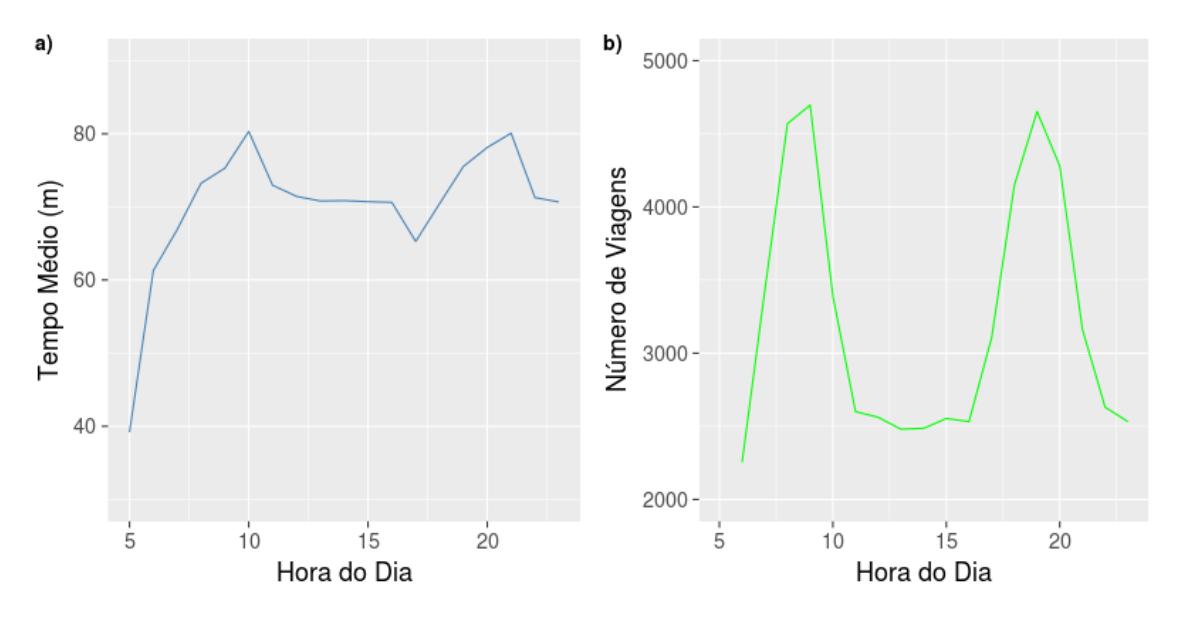

**Figura 5. Analise sobre as Viagens de ´ Onibus ˆ**

Para mostrar a concentração dos veículos, foi gerado o mapa de calor com a posição dos veículos no centro de São Paulo. A Figura 6 mostra os mapas com a concentração dos veículos no pico da manhã, entre as 8 e 8:10. A figura mostra grande concentração de veículos em algumas vias importantes da cidade como a 23 de Maio e a Radial Leste.

#### 3.3. Rastro de Mobilidade

A simulação gera um arquivo de saída com o rastro de todos os eventos gerados na simulação. São 3 eventos possíveis: o início de uma viagem, a movimentação de um veículo de uma rua para outra, e o fim de uma viagem, quando o veículo chega em seu destino. Os eventos tanto para ônibus quanto para carros são os mesmos. Para gerar a versão final do rastro, os dados da saída do simulador foram cruzados com os dados do mapa para mostrar as latitudes e longitudes reais dos pontos da cidade de São Paulo. A Listagem 3 mostra um trecho do rastro de mobilidade gerado.

#### **Listing 3. Versao Final do Rastro Gerado ˜**

```
time ; event ; vehicle ; lat ; long
162, arrival, 8062 _81, -23.567131, -46.68642
168, arrival, 8062 54, -23.567131, -46.68642
179, arrival, 8062 _83, -23.567131, -46.68642
209, arrival, 2280 -7, -23.527897, -46.6516
215, arrival, 8062 -38, -23.567131, -46.68642
216, arrival, 2280 -9, -23.527897, -46.6516
218, arrival, 8062_17, -23.567131, -46.68642
220, arrival, 879 -25, -23.571707, -46.633278
223, arrival, 2280 3, -23.527897, -46.6516
```
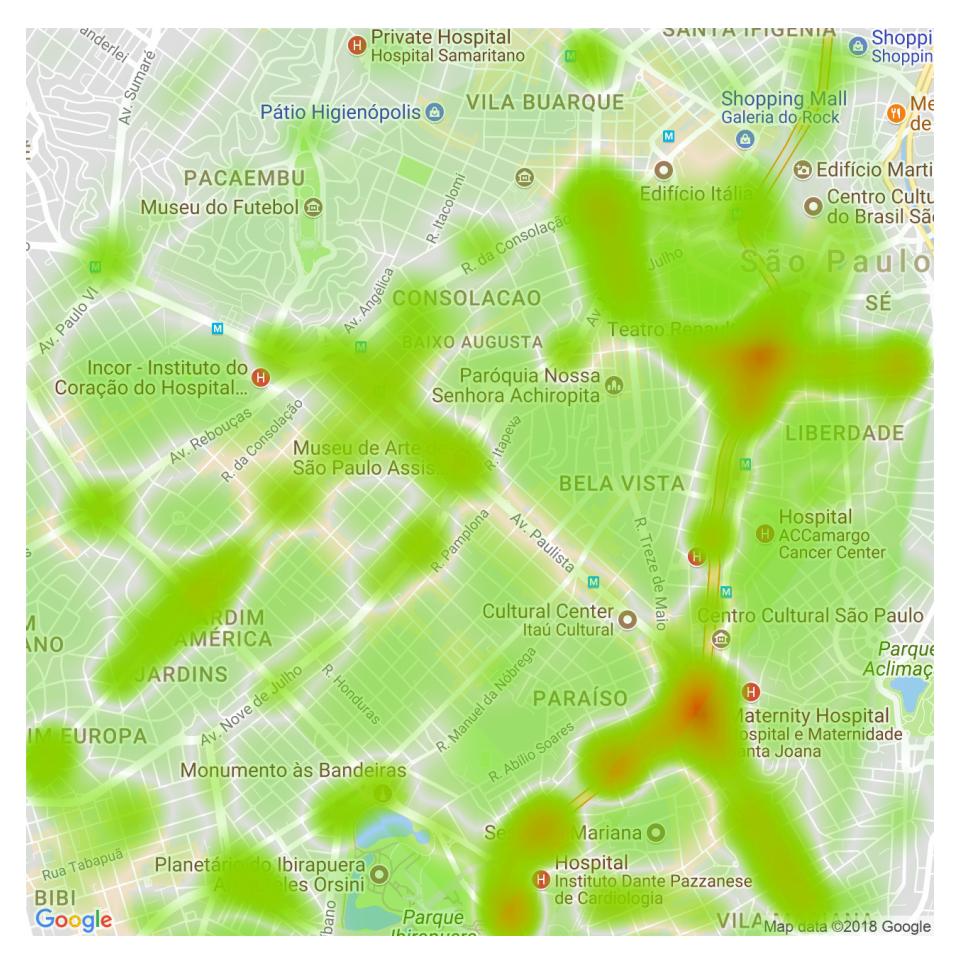

**Figura 6. Mapa de Calor das Viagens Simuladas**

230, arrival, 8062 -6, -23.567131, -46.68642

O arquivo de saída da simulação possui 1.3 GBs e registrou mais de 31 milhões de eventos, esse arquivo está disponível para download no endereço http://bit.ly/ 2tI7AYb. Cada veículo possui uma ação de início e chegada e em média 12 ações de movimentação. Cada movimentação ocorre quando o veículo muda de aresta no grafo da cidade. Esse rastro pode ser utilizado para diversos fins, como busca de padrões de congestionamento, análises do perfil de mobilidade da população simulada e para apoiar a simulação de VANETs.

# 4. Utilizando os rastros no NS-3

Para mostrar a utilidade do rastro de mobilidade gerado, foi realizado um experimento simples no simulador de redes NS-3<sup>7</sup> , que possibilita simular diversos protocolos e aplicações de redes veiculares. A simulação mostra a conexão entre veículos que estão proximos, em um raio de 300 metros, usando o protocolo Dedicated Short-Range Com- ´ munications (DSRC) [Kenney 2011]. Para realizar essa simulação, o rastro do InterSCSimulator foi convertido para o formato do NS-2, tambem utilizado no NS-3, a Listagem 4 ´ mostra um trecho do rastro gerado.

 $7$ NS-3 – https://www.nsnam.org/

#### **Listing 4. Rastro no formato do NS-3**

```
$node_0() set X_2-23.55084$node_0() set Y<sub>-</sub>-46.62869
$node_0() set Z_0\text{Ins}_{-} at 15451 "\text{Snode}_{-}(0) setdest -23.55084 -46.62869 0"
$node_{-}(1) set X_{-}-23.55084$node_{-}(1) set Y_{-46.62869}$node_-(1) set Z_0$ns_ at 15469 "$node (1) setdest -23.55084 -46.62869 0"
```
As linhas do tipo \$node definem a criação de um nó no NS-3. As linhas do tipo \$ns definem as movimentações do veículo e ocorrem até que o veículo chegue a seu destino. Esse rastro foi utilizado em uma simulação no NS-3 para a criação de redes veiculares a partir da distância dos veículos. A simulação gera um endereco MAC para cada veículo e a cada instante da simulação mostra quais veículos estão conectados. A Listagem 5 mostra um trecho desse arquivo.

#### **Listing 5. Saída do simulador NS-3**

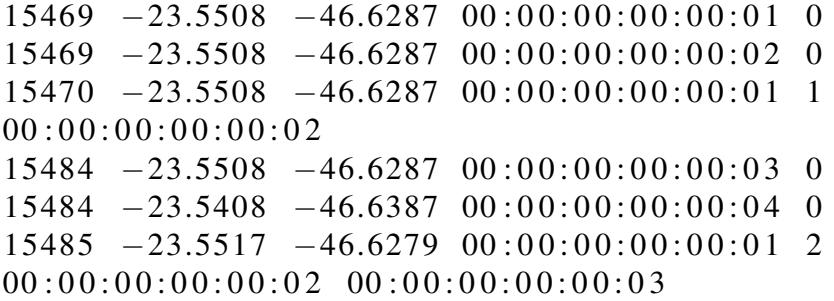

Os dados mostrados nesse arquivo são o tempo da simulação, a latitude e longitude onde os carros estão, o endereço MAC do carro, o número de carros conectados e o endereço MAC de todos os carros conectados. A partir desse arquivo podem ser realizadas diversas análises como a quantidade de veículos que estavam conectados em um determinado momento ou a média de conexões que cada veículo faz durante uma viagem. Por exemplo, a Figura 7 mostra um gráfico com o número médio de conexões por segundo das 07:00 as 07:02 da manhã em toda a cidade.

O gráfico mostra também que diversas conexões são feitas no início da simulação, e depois o número médio fica estabilizado pois as conexões e desconexões acontecem aproximadamente na mesma proporção. Apesar do número médio de conexões ser de aproximadamente 4, há uma variação no número de conexões por carro em cada instante. Por exemplo, na Figura 8 é apresentado um *boxplot* que mostra que um veículo chegou a se conectar com outros 28 veículos em um determinado instante da simulação.

O NS-3 não possui a mesma escalabilidade do InterSCSimulator, assim não é possível utilizar o rastro completo nele. Porém, o rastro pode servir também de entrada para outras ferramentes e no apoio para a implementação de novas ferramentas de simulação e análise de redes veiculares. Para todas as conversões nos formatos dos arquivos de saída dos simuladores foram implementadas ferramentas que estão disponíveis em

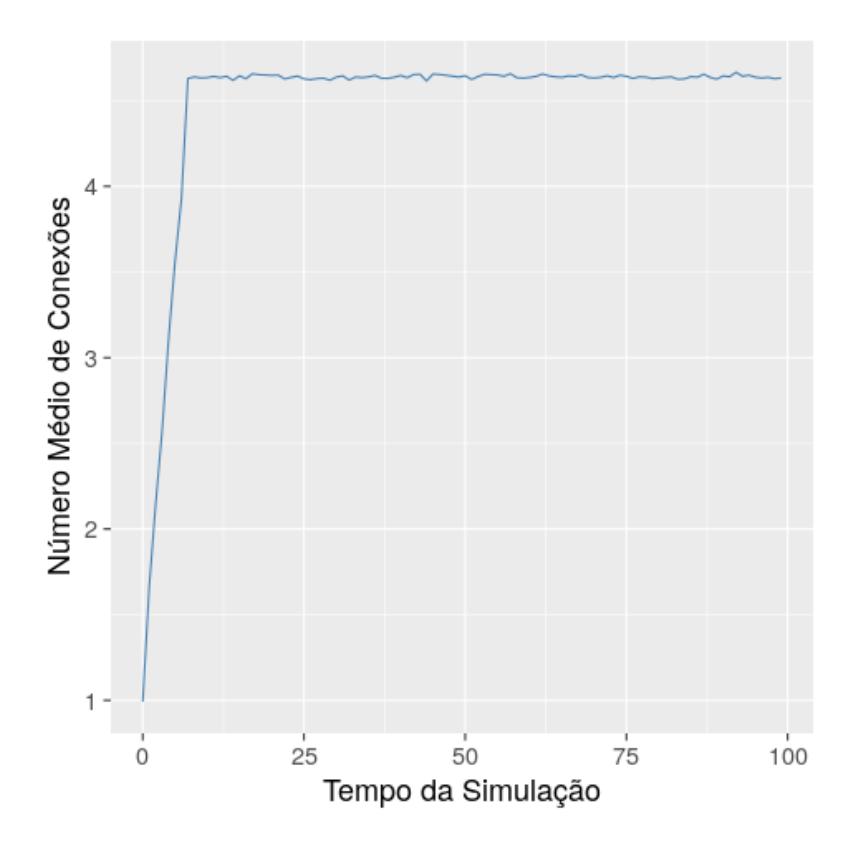

**Figura 7. Número Médio de Conexões entre Carros** 

código aberto<sup>8</sup>.

# 5. Conclusões e Trabalhos Futuros

A geração de rastros de mobilidade para grandes cidades pode auxiliar os testes de redes veiculares. Isso é importante pois em cidades como São Paulo, o comportamento do trânsito é bastante diferente de cidades menores, que não contam com grandes congestionamentos, vias com grande capacidade e trânsito constante durante quase todo o dia. Essas características podem fazer com que o comportamento de aplicações e protocolos dessas redes sejam diferentes.

Para disponibilizar o rastro de mobilidade de uma grande cidade, este trabalho apresentou a criação do rastro de São Paulo, apresentando uma análise dos dados utilizados como entrada para o InterSCSimulator e também a análise dos dados de saída para mostrar as características do trânsito da cidade. Finalmente, o rastro de mobilidade foi utilizado no simulador de redes NS-3 para mostrar que o rastro pode ser utilizado como entrada para um simulador de rede.

Como trabalhos futuros, esperamos integrar o InterSCSimulator e um simulador de rede, para que a simulação da rede veicular possa alterar a mobilidade dos veículos em tempo real na simulação da mobilidade. O InterSCSimulator possui um mecanismo de comunicação em tempo real com aplicações externas, mas ainda é preciso desenvolver o modelo de comunicação com um simulador de rede. Também pretendemos estender

 ${}^{8}$ Ferramentas para a conversão dos formatos de saída - https://goo.gl/Te2SX7

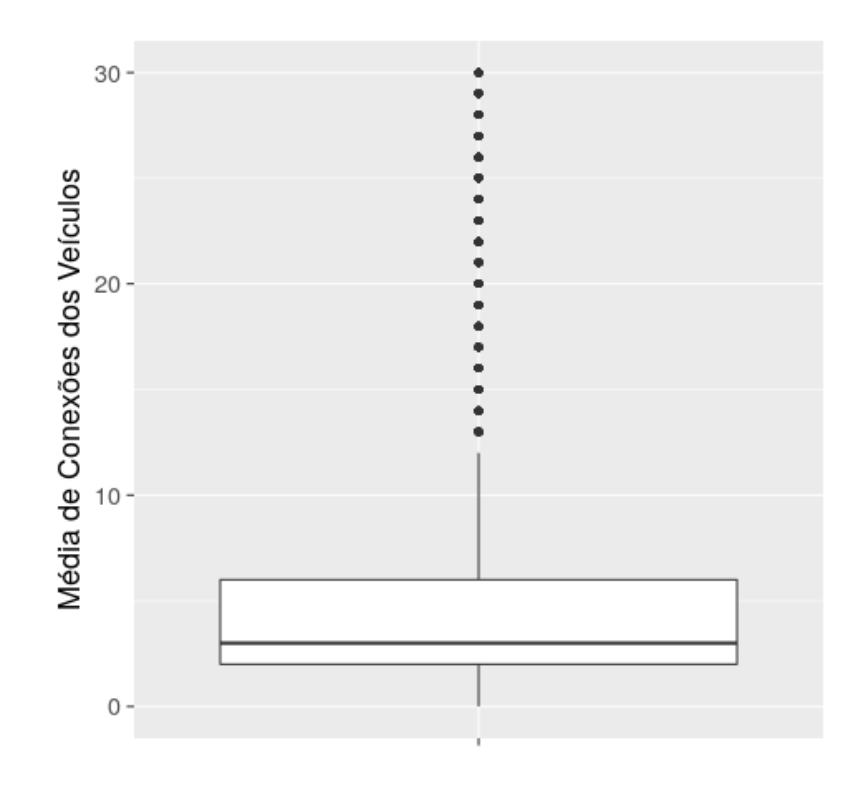

**Figura 8. Número Médio de Conexões entre Carros** 

a geração do rastro para acrescentar outros tipos de veículos como caminhões e táxis e outros elementos da infraestrutura da cidade como radares de transito. ˆ

## **Referências**

- Azevedo, C. L., Deshmukh, N. M., Marimuthu, B., Oh, S., Marczuk, K., Soh, H., Basak, K., Toledo, T., Peh, L.-S., and Ben-Akiva, M. E. (2017). Simmobility short-term: An integrated microscopic mobility simulator. *Transportation Research Record: Journal of the Transportation Research Board*, (2622):13–23.
- Bracciale, L., Bonola, M., Loreti, P., Bianchi, G., Amici, R., and Rabuffi, A. (2014). CRAWDAD dataset roma/taxi (v. 2014-07-17). Downloaded from https:// crawdad.org/roma/taxi/20140717.
- Buck, H. S., Mallig, N., and Vortisch, P. (2017). Calibrating vissim to analyze delay at signalized intersections. Technical report.
- Codeca, L., Frank, R., and Engel, T. (2015). Luxembourg sumo traffic (lust) scenario: 24 hours of mobility for vehicular networking research. In *Vehicular Networking Conference (VNC), 2015 IEEE*, pages 1–8. IEEE.
- Domingos Da Cunha, F., Boukerche, A., Villas, L., Viana, A. C., and Loureiro, A. A. F. (2014). Data Communication in VANETs: A Survey, Challenges and Applications. Research Report RR-8498, INRIA Saclay ; INRIA.
- Hawelka, B., Sitko, I., Beinat, E., Sobolevsky, S., Kazakopoulos, P., and Ratti, C. (2014). Geo-located twitter as proxy for global mobility patterns. *Cartography and Geographic Information Science*, 41(3):260–271.
- Horni, A., Nagel, K., and Axhausen, K. W. (2016). The multi-agent transport simulation matsim. *Ubiquity, London*, 9.
- Kenney, J. B. (2011). Dedicated short-range communications (dsrc) standards in the united states. *Proceedings of the IEEE*, 99(7):1162–1182.
- Kickhofer, B., Hosse, D., Turnera, K., and Tirachinic, A. (2016). Creating an open matsim scenario from open data: The case of santiago de chile. Technical report, VSP Working Paper 16-02.
- Kuran, M. Ş., Viana, A. C., Iannone, L., Kofman, D., Mermoud, G., and Vasseur, J. P. (2015). A smart parking lot management system for scheduling the recharging of electric vehicles. *IEEE Transactions on Smart Grid*, 6(6):2942–2953.
- Leyn, U. and Vortisch, P. (2015). Calibrating vissim for the german highway capacity manual. *Transportation Research Record: Journal of the Transportation Research Board*, (2483):74–79.
- Loo, J., Mauri, J. L., and Ortiz, J. H. (2016). *Mobile ad hoc networks: current status and future trends*. CRC Press.
- Neumann, A., Balmer, M., and Rieser, M. (2012). Converting a static macroscopic model into a dynamic activity-based model to analyze public transport demand in berlin. In *Proceedings of the 13th Conference of the International Association for Travel Behaviour Research (IATBR)*.
- Santana, E. F. Z., Chaves, A. P., Gerosa, M. A., Kon, F., and Milojicic, D. S. (2017a). Software platforms for smart cities: Concepts, requirements, challenges, and a unified reference architecture. *ACM Computing Surveys (CSUR)*, 50(6):78.
- Santana, E. F. Z., Lago, N., Kon, F., and Milojicic, D. S. (2017b). Interscsimulator: Largescale traffic simulation in smart cities using erlang. *Proceedings of the 18th Workshop on Multi-Agent-Based Simulation (MABS)*.
- Song, X., Xie, Z., Xu, Y., Tan, G., Tang, W., Bi, J., and Li, X. (2017). Supporting realworld network-oriented mesoscopic traffic simulation on gpu. *Simulation Modelling Practice and Theory*, 74:46–63.
- Uppoor, S., Trullols-Cruces, O., Fiore, M., and Barcelo-Ordinas, J. M. (2014). Generation and analysis of a large-scale urban vehicular mobility dataset. *IEEE Transactions on Mobile Computing*, 13(5):1061–1075.
- Wang, S., Djahel, S., and McManis, J. (2015). An adaptive and vanets-based next road re-routing system for unexpected urban traffic congestion avoidance. In *Vehicular Networking Conference (VNC), 2015 IEEE*, pages 196–203. IEEE.
- Yang, B. B., Zhang, J., Hu, Y. K., Wang, H. M., and Song, L. (2014). Vissim simulationbased traffic optimization solution: Case study in nanjing, china. In *Applied Mechanics and Materials*, volume 641, pages 833–838. Trans Tech Publ.